## **Symoblübersicht BPMN 2.0**

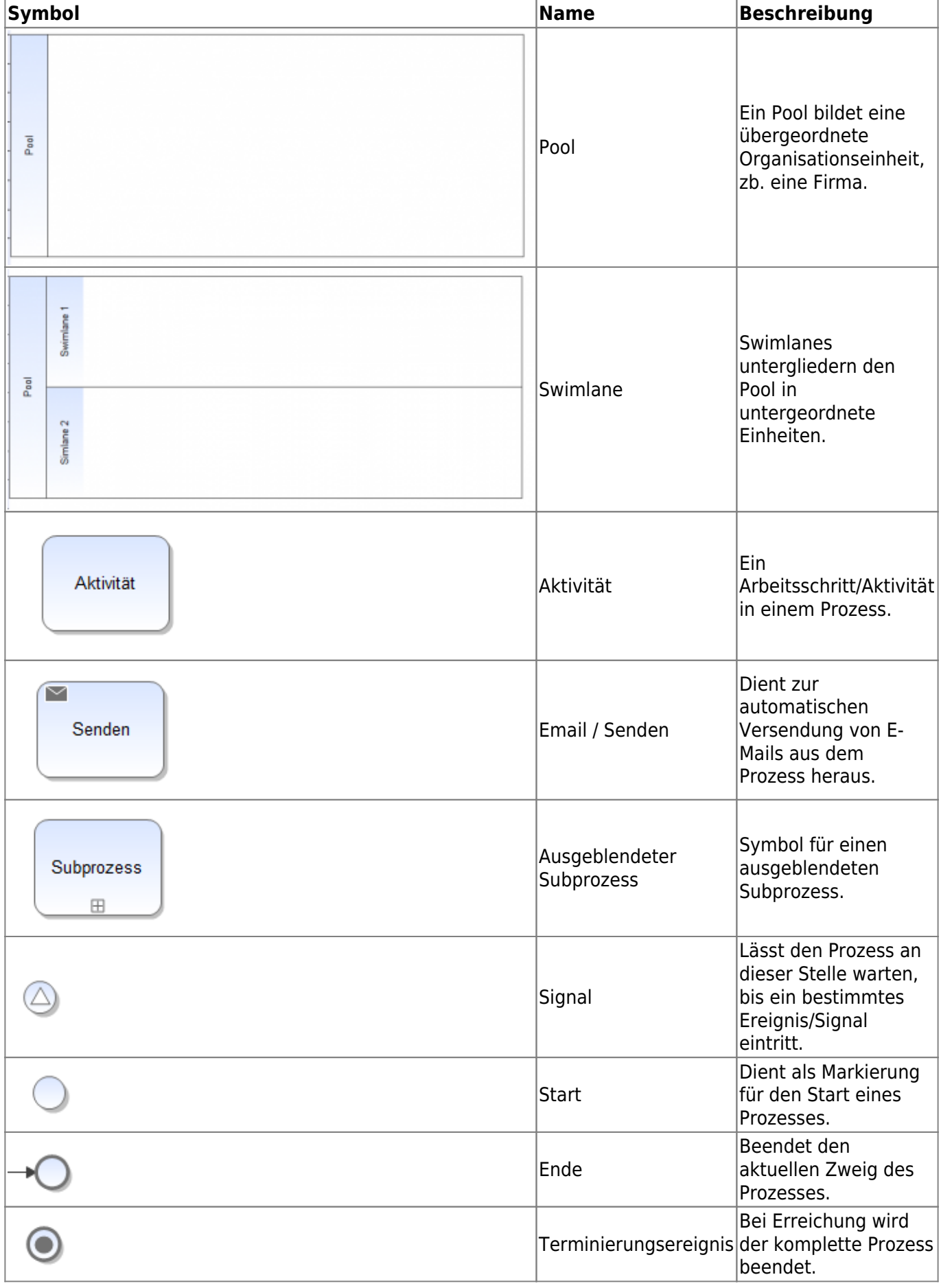

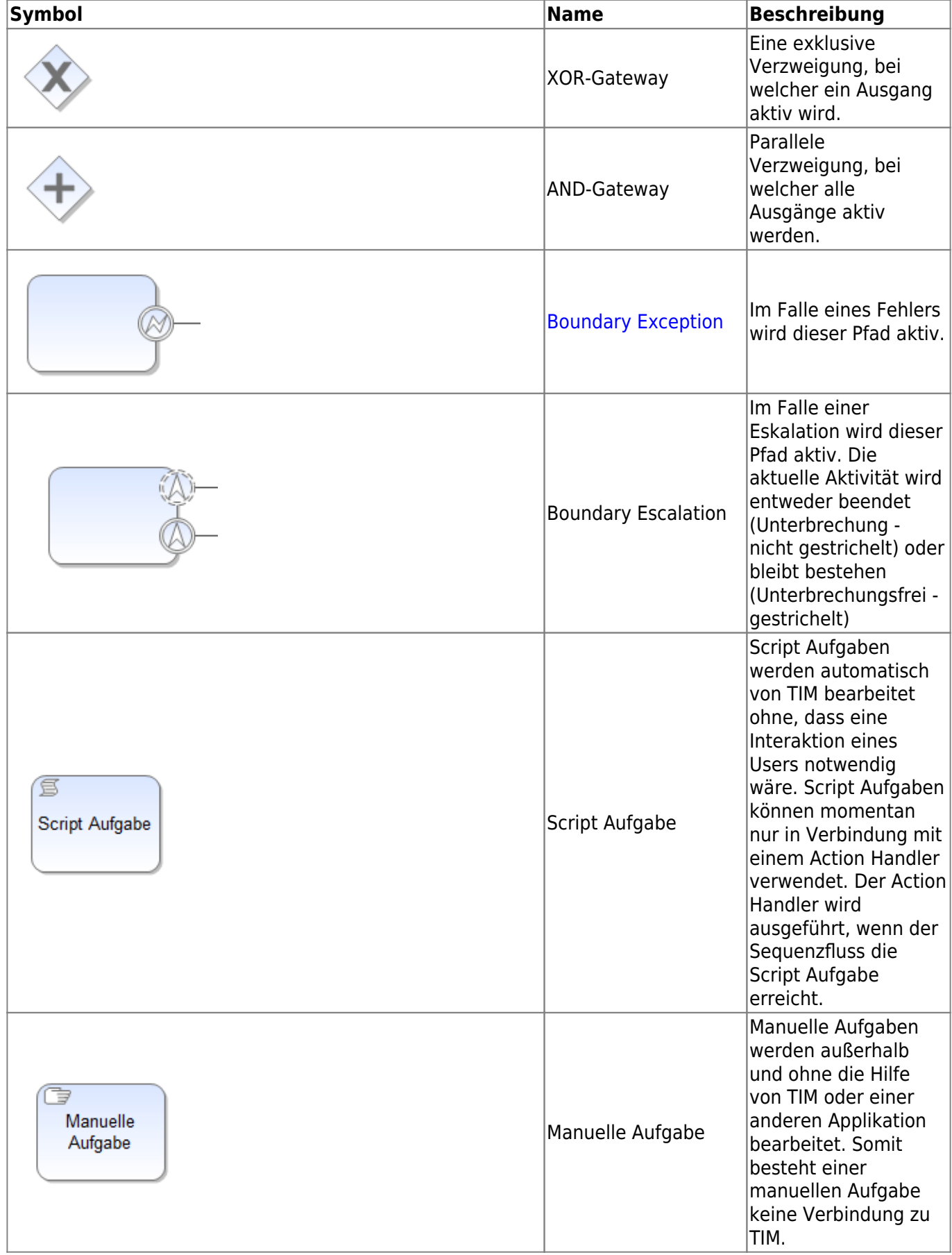

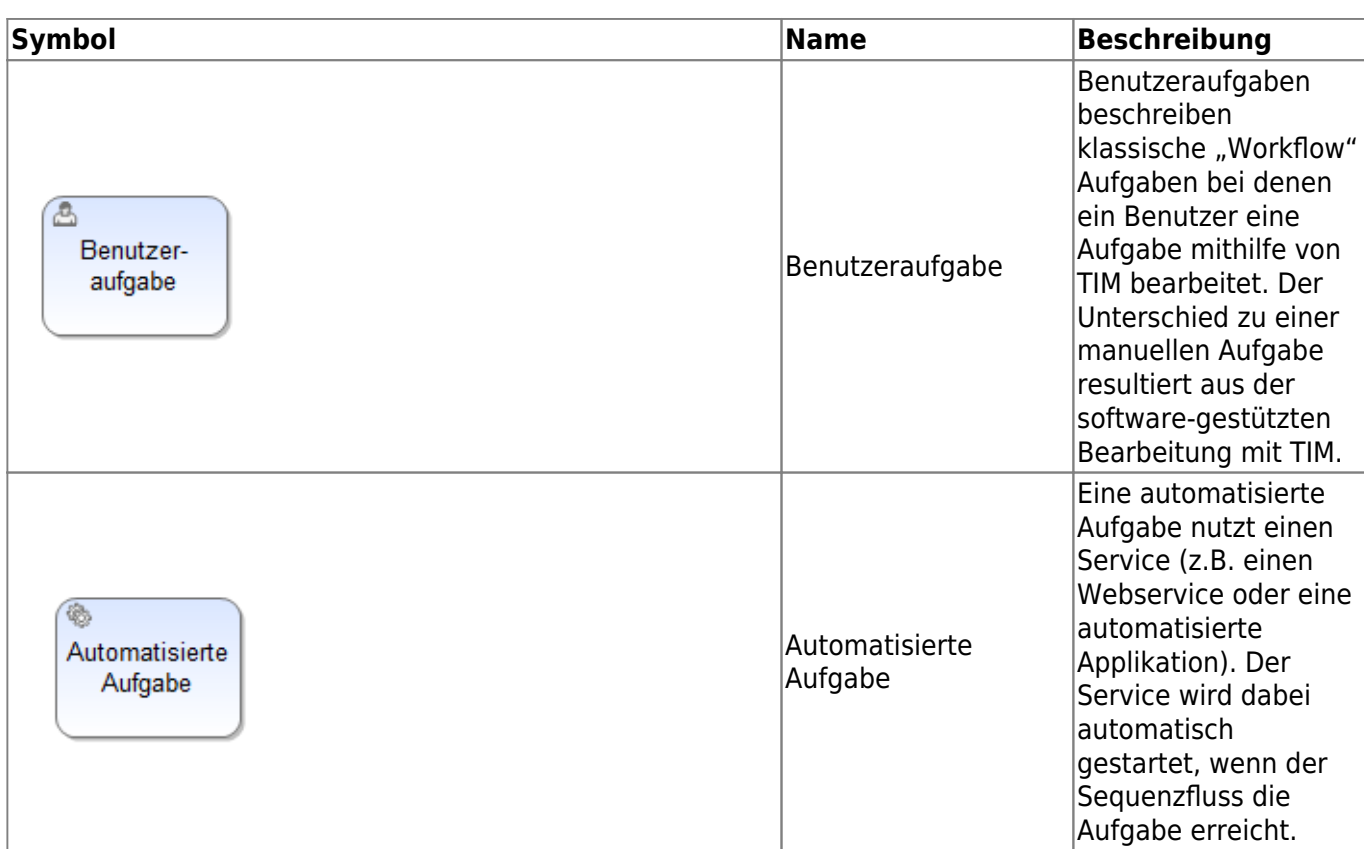

## **Mandatory Handler**

Der [Mandatory Handler](https://wiki.tim-solutions.de/doku.php?id=software:tim:actionhandler:mandatoryhandler) prüft vor dem Abschließen einer Aufgabe, ob alle Pflichtfelder im zugehörigen Smartform befüllt wurden. Sind die Pflichtfelder nicht vollständig befüllt, verhindert der Handler das Abschließen der Aufgabe. Der Nutzer wird anschließend aufgefordert, die fehlenden Pflichtfelder zu befüllen.

From: <https://wiki.tim-solutions.de/> - **TIM Wiki / [NEW TIM 6 Documentation](https://doc.tim-solutions.de)**

Permanent link: **<https://wiki.tim-solutions.de/doku.php?id=software:tim:stencils>**

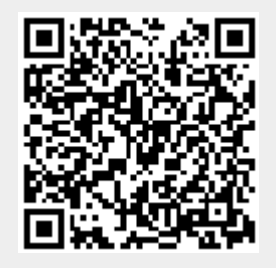

Last update: **2021/07/01 09:52**

TIM Wiki / [NEW TIM 6 Documentation](https://doc.tim-solutions.de) - https://wiki.tim-solutions.de/